## eZee Front Desk Feature Benchmarking

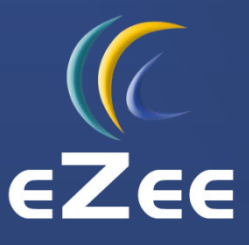

1 [www.ezeefrontdesk.com](http://www.ezeefrontdesk.com)

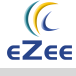

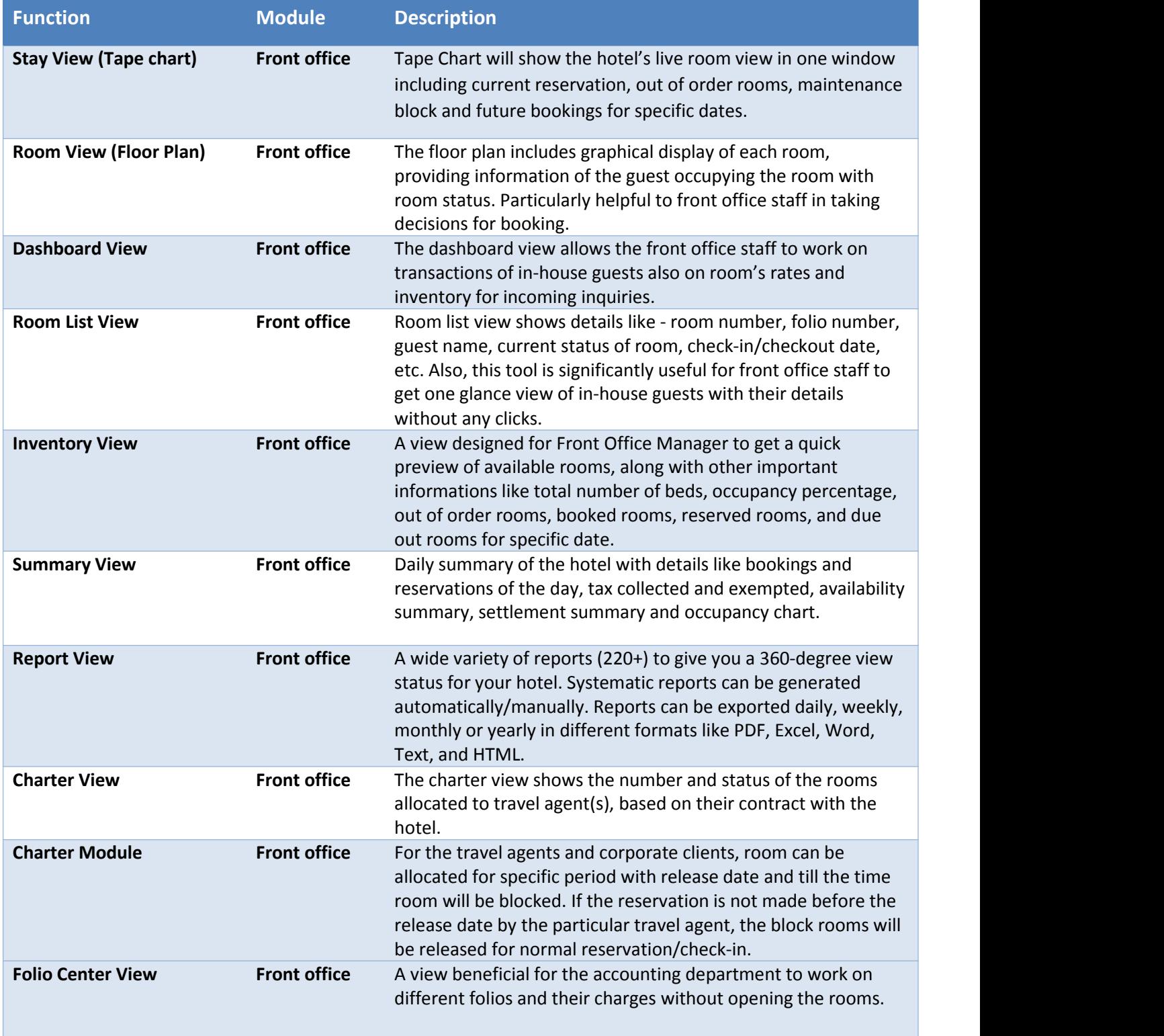

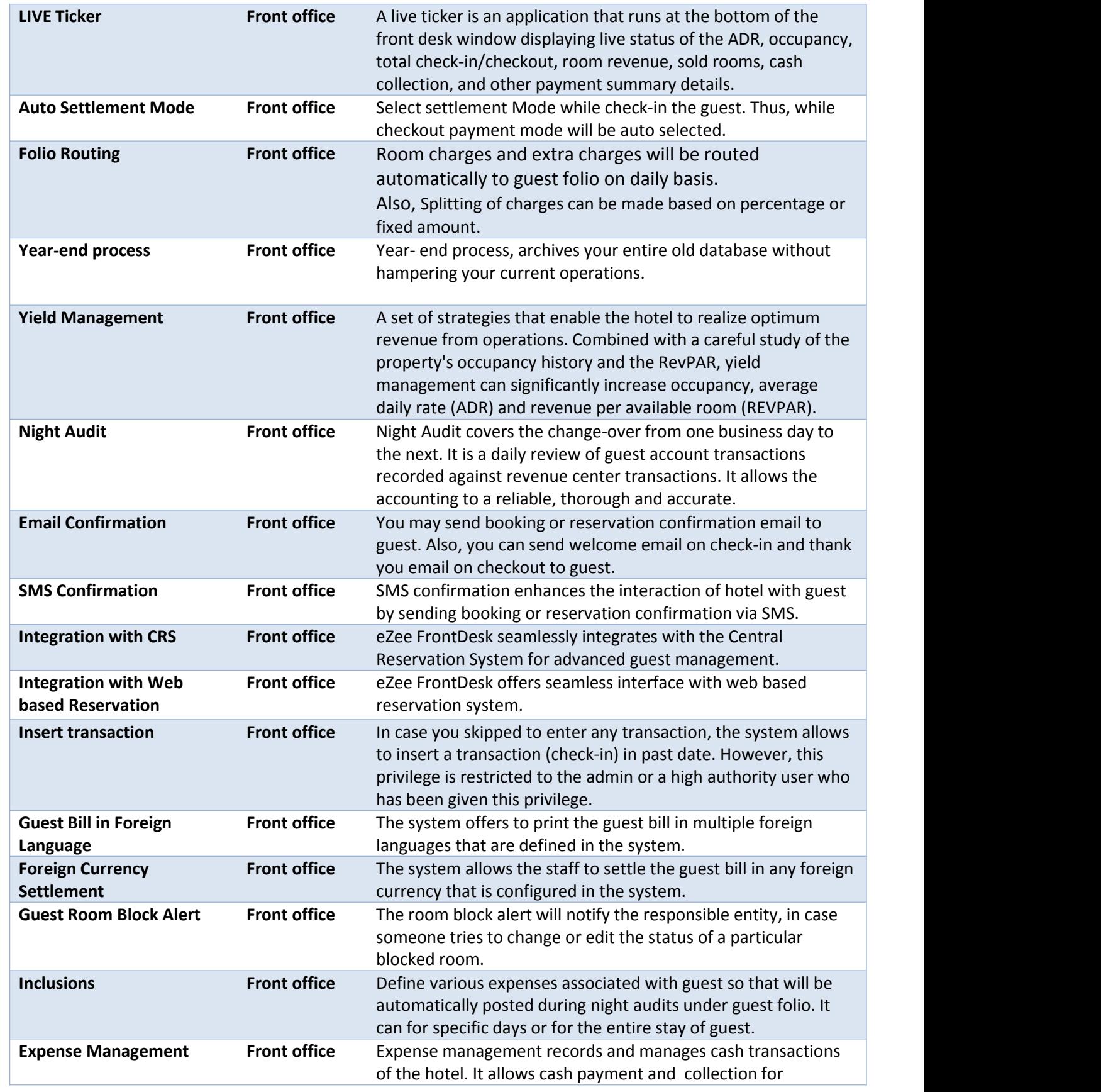

 $rac{(\sqrt{C}}{\epsilon 2\epsilon \epsilon}$ 

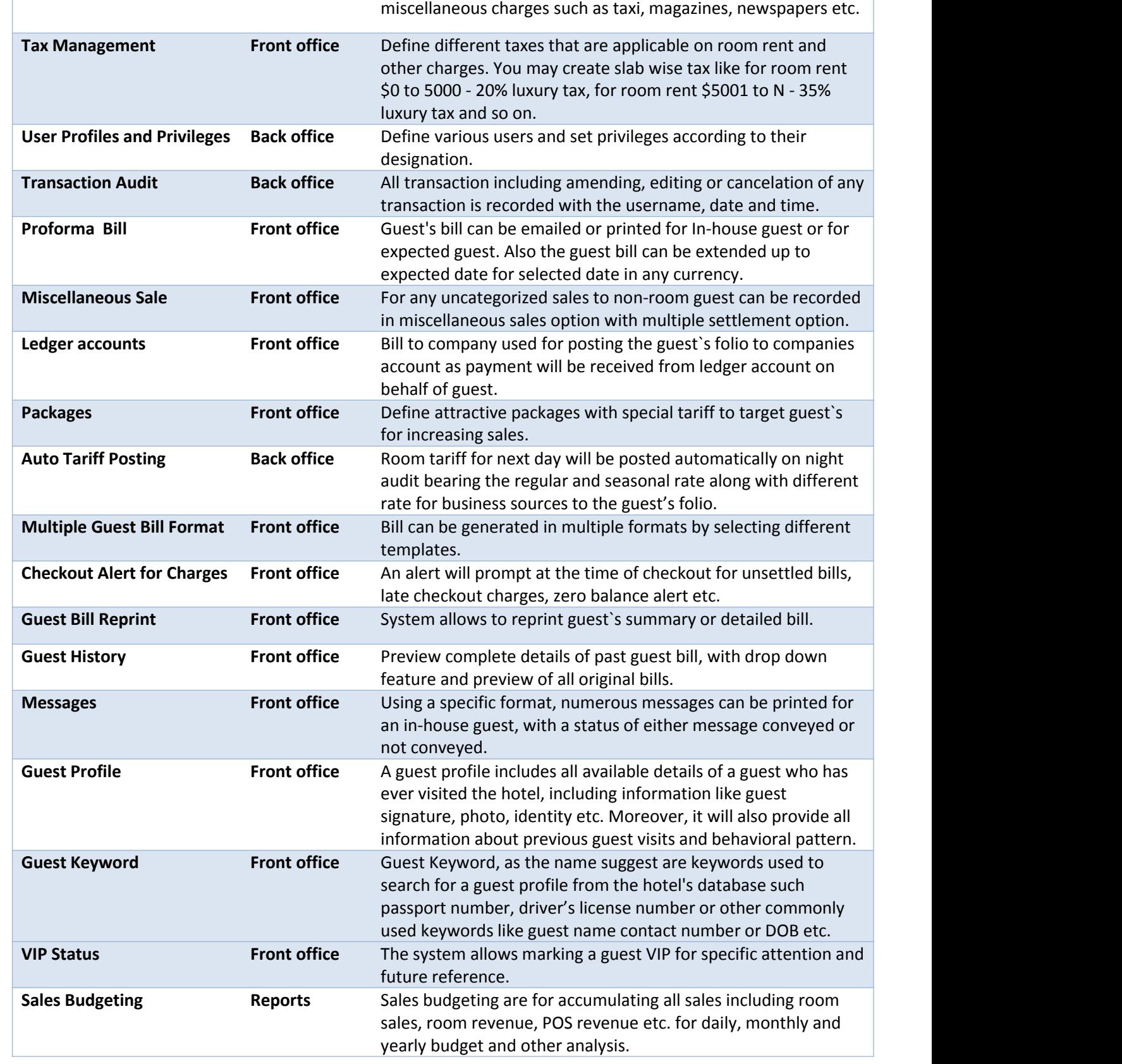

 $rac{C}{\epsilon 2\epsilon \epsilon}$ 

Г

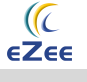

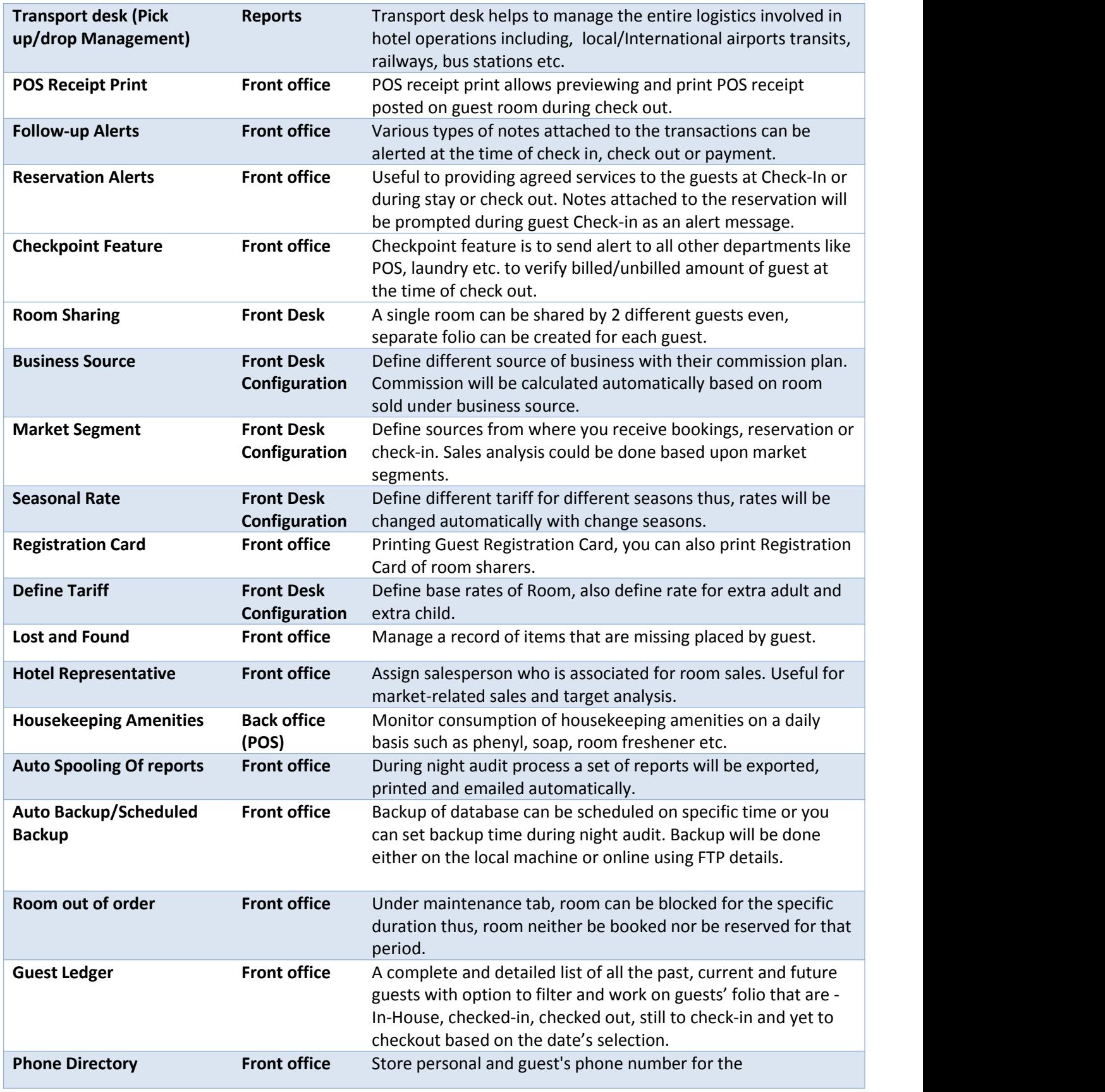

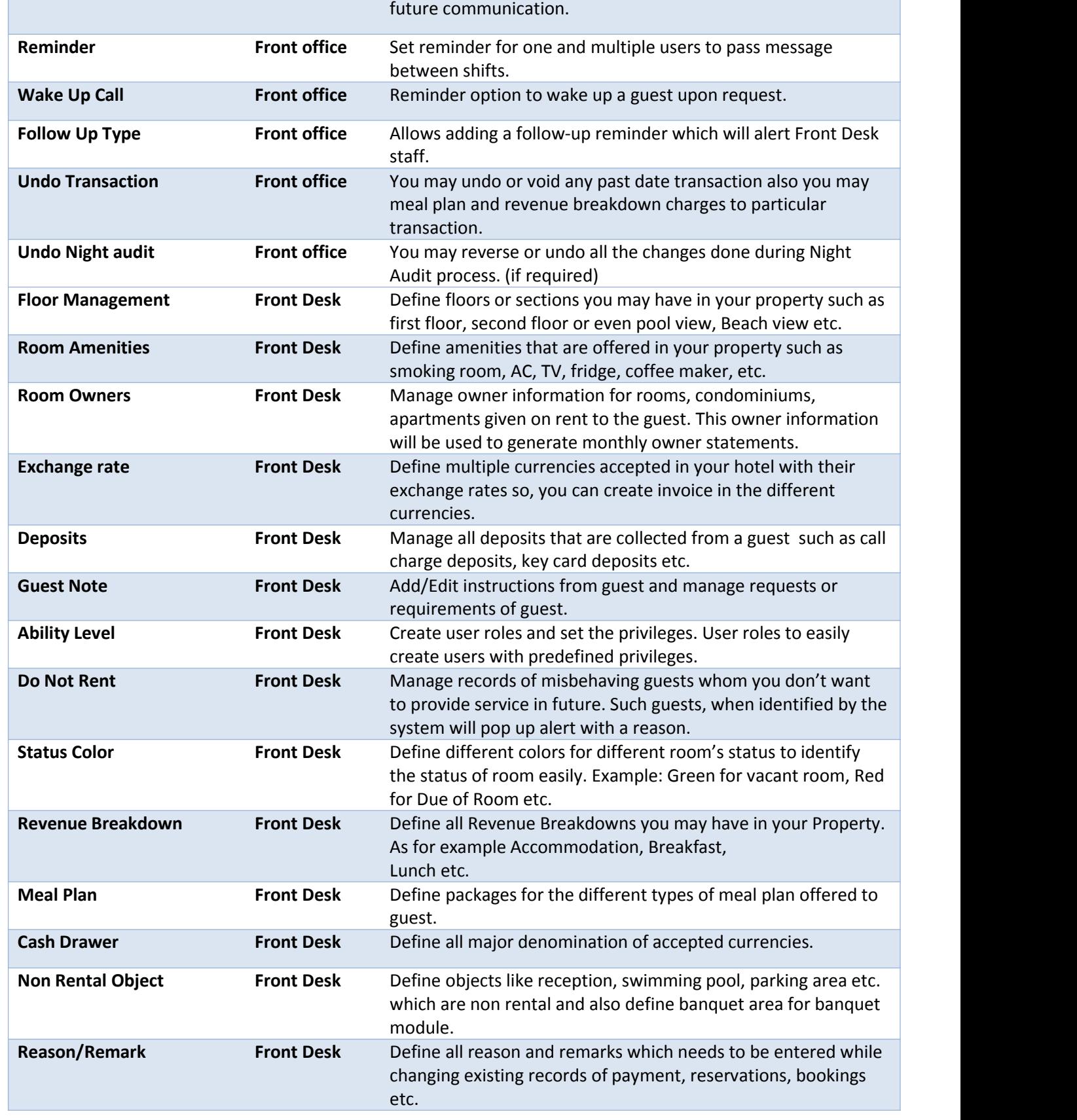

 $rac{C}{\epsilon 2\epsilon \epsilon}$ 

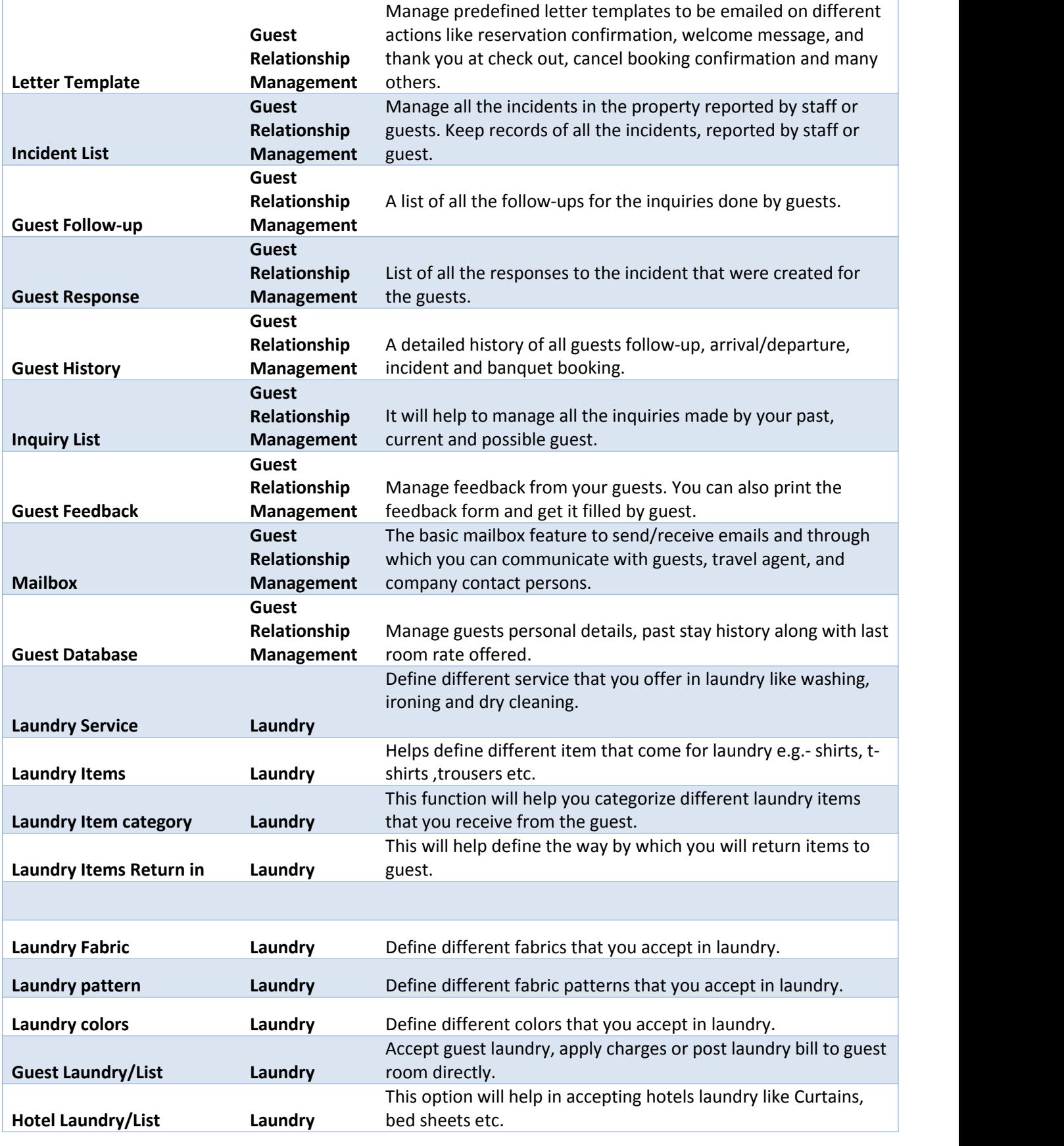

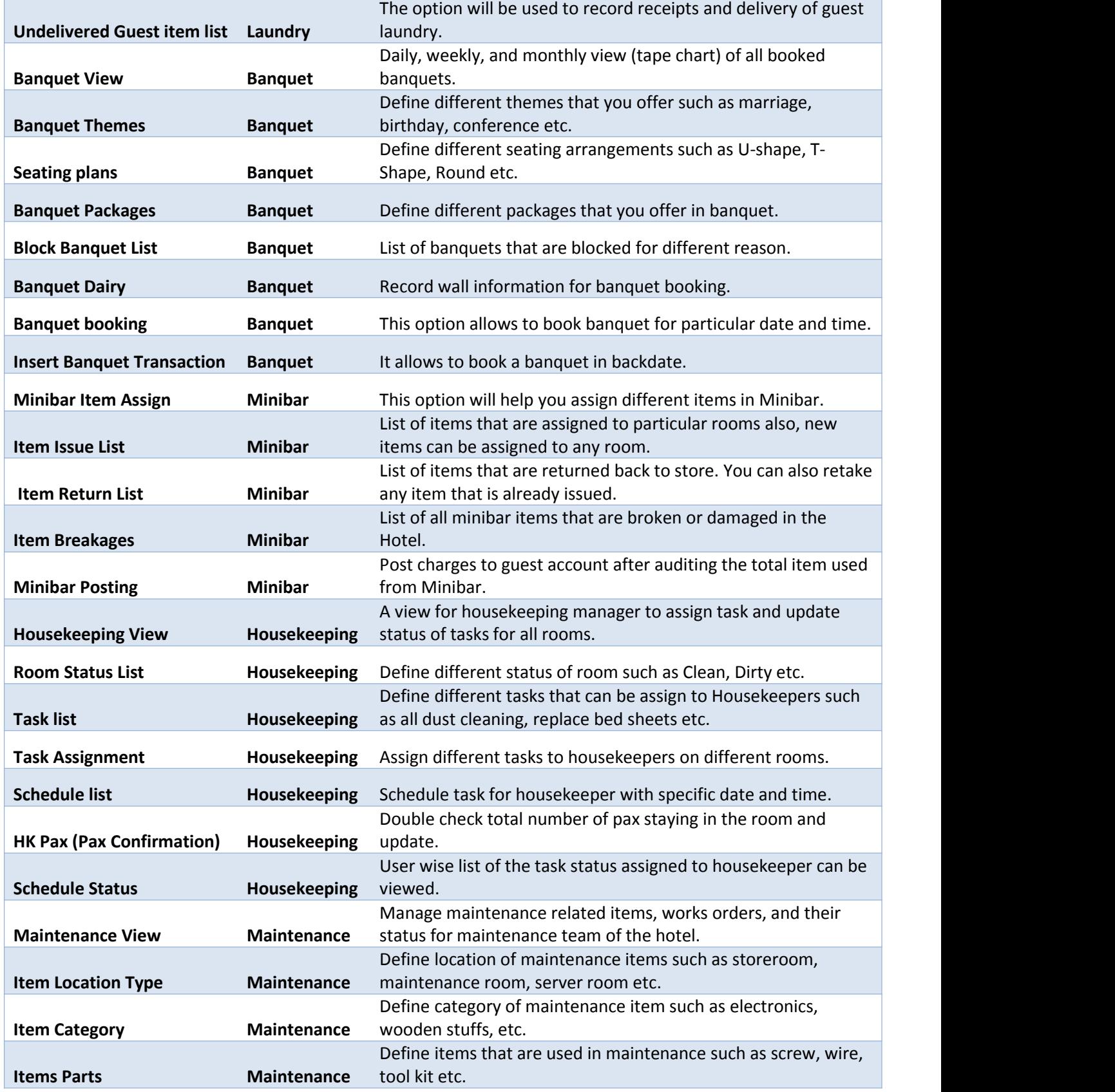

 $rac{C}{\epsilon 2\epsilon \epsilon}$ 

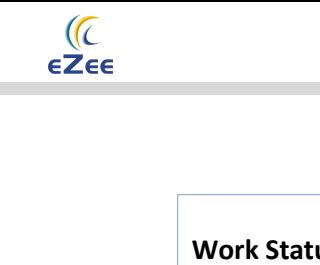

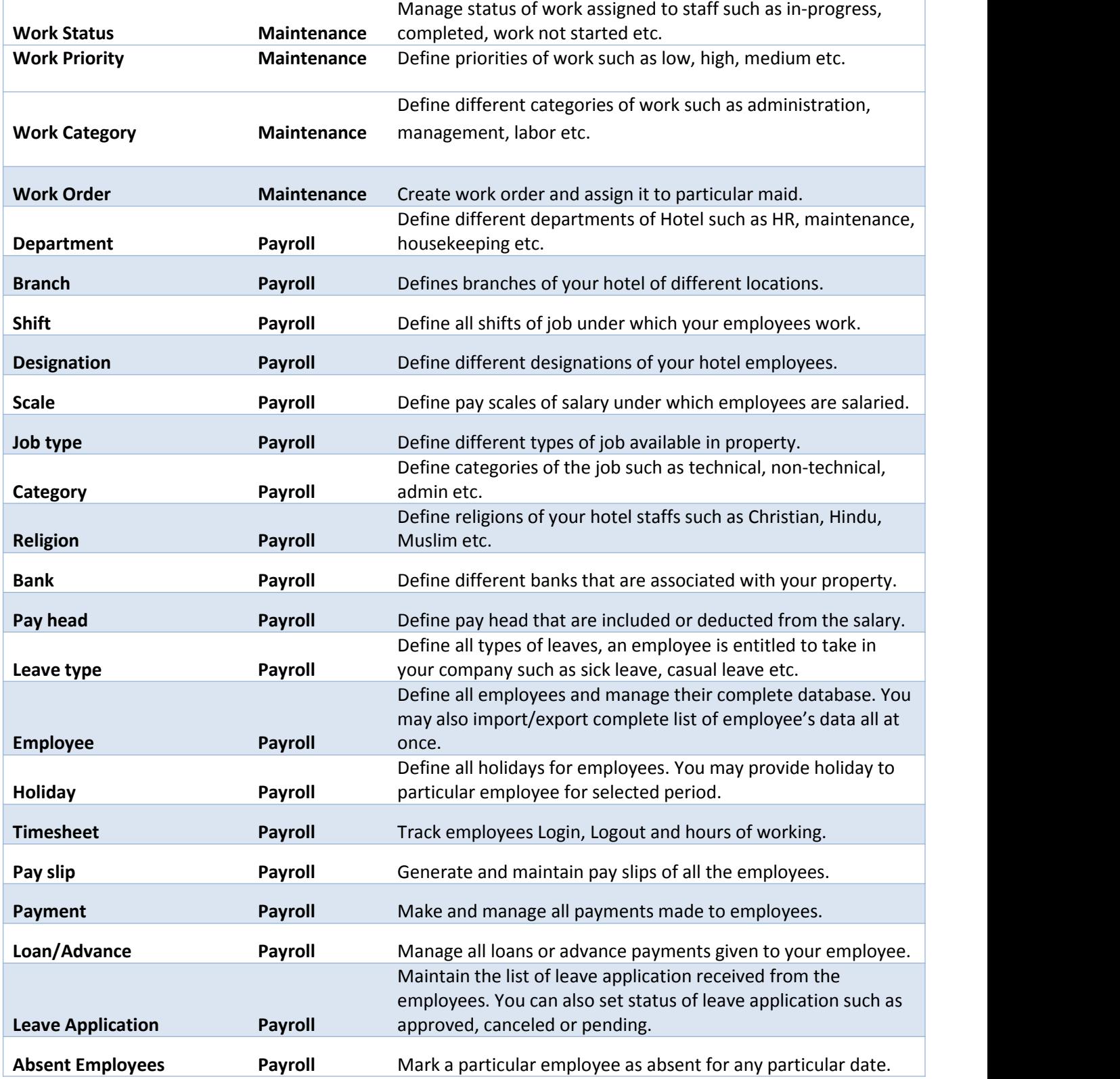

## **eZee Front Desk Interface List**

 $rac{(\sqrt{C}}{\epsilon 2\epsilon \epsilon}$ 

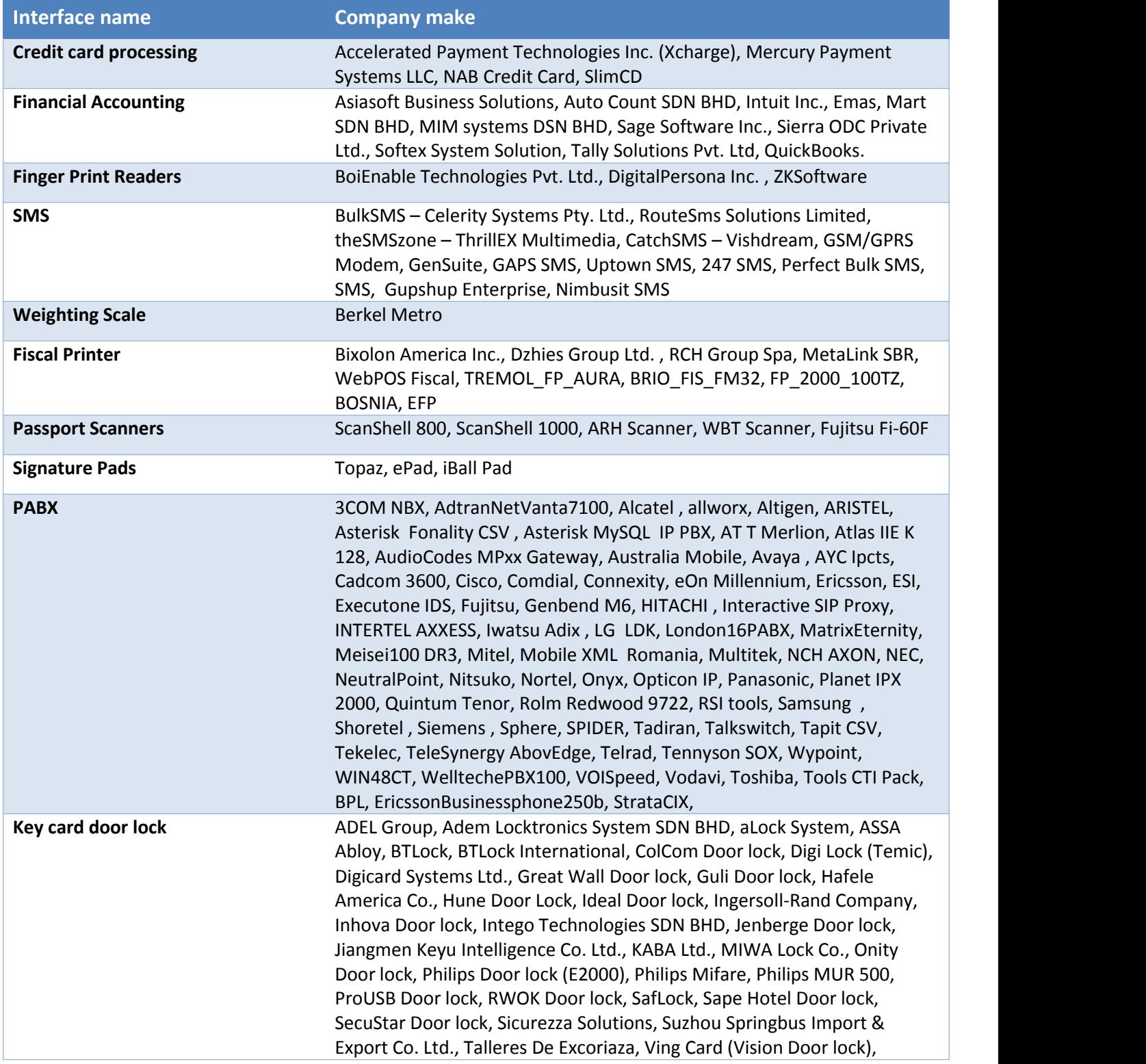

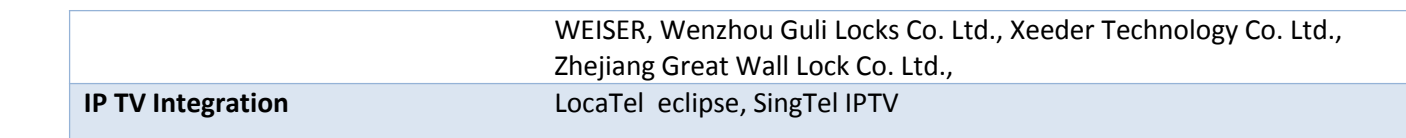

 $rac{(\sqrt{c})}{\epsilon 2\epsilon \epsilon}$